Duomenų saugojimas diske

- Duomenų saugumas
- Duomenų tipų ir struktūrų saugojimas
	- Fiksuoto ir kintamo ilgio duomenų tipų realizavimas
	- Fiksuoto ir kintamo dydžio įrašai
	- Blokų ir įrašų adresavimas diske: duomenų bazės erdvės adresai.
	- Nuorodų konvertavimas tarp duomenų bazės adreso ir operatyvios atminties adreso (swizzling).
	- Labai didelių binarinių objektų saugojimas DBVS

### Diskų gedimai

 Nenuolatinės (intermittent) sektoriaus klaidos. Nuolatinėe (permanent) sektoriaus klaidos. Viso disko lūžis (disk crash)

Apsauga nuo duomenų praradimo: kontrolinės sumos

 $\square$  Parity check □ Stable storage RAID

# **RAID lygiai**

#### 1 lygio RAID (mirroring):

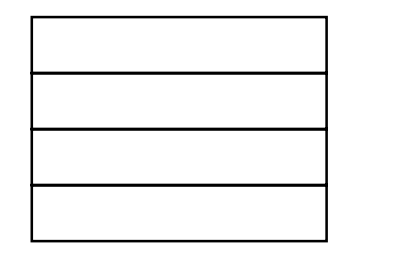

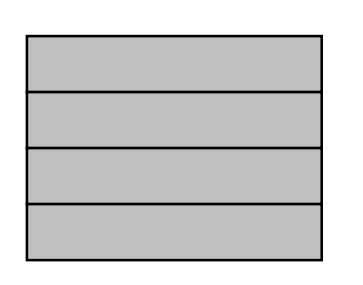

Duomenys  $\Box$ 

 $\mathcal{L}_{\mathcal{A}}$ Papildoma kontrolė

#### 4 lygio RAID:

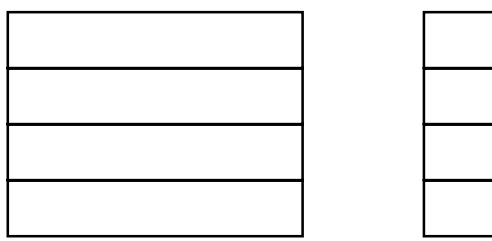

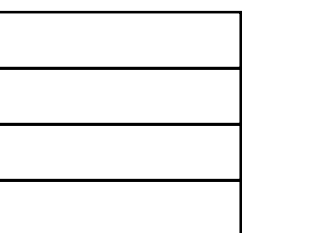

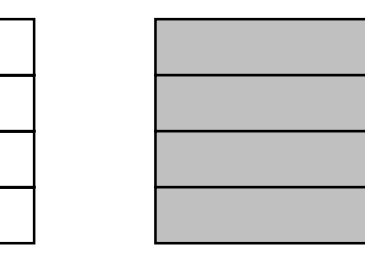

#### 5 lygio RAID:

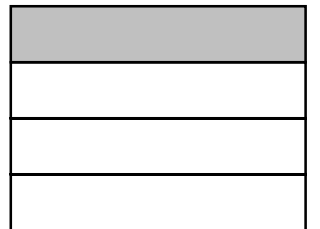

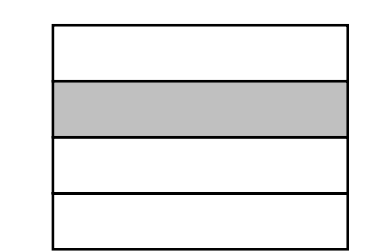

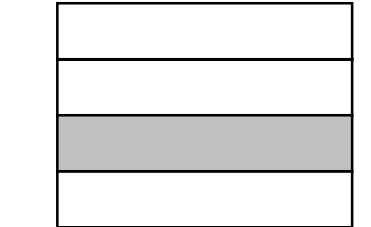

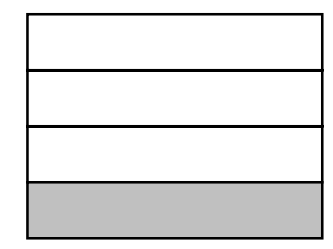

# Terminai

□ Tertiary Storage □ Disk/ Secondary Storage □ Blocks  $\square$  Sectors □ Disk Controller Seek Time □ Rotational Latency  $\square$  Transfer Time  $\Box$  Mirroring  $\square$  Elevator Algorithm

□ Two-Phase, Multiway Merge-Sort  $\Box$  Checksums Stable Storage  $\Box$  Parity Check  $\square$  Intermittent Failure

RAID

# SQL duomenų tipai

# Fiksuoto ilgio duomenų tipai

- $\blacksquare$  CHAR(*n*)
- INTEGER
- DATE
- Kintamo ilgio duomenų tipai
	- VARCHAR(*n*)
	- DECIMAL(*m,n*)
	- DATETIME
- Labai dideli binariniai objektai
	- BLOB

# Simbolinių eilučių realizavimas

# $\Box$  CHAR $(n)$ :

 Išskiriama n baitų. Jei įrašomi duomenys trumpesni negu n baitų, prirašoma "tuščių" simboli<sup>ų</sup>

# $\Box$  VARCHAR $(n)$

- Pradžioje saugomi 1 arba 2 baitai rodantys sekos ilgį. Paskui juos saugomi sekos simboliai.
- Saugomi sekos simboliai. Sekos pabaigą žymi specialus simbolis *nul*.

# Fiksuoto ilgio įrašai

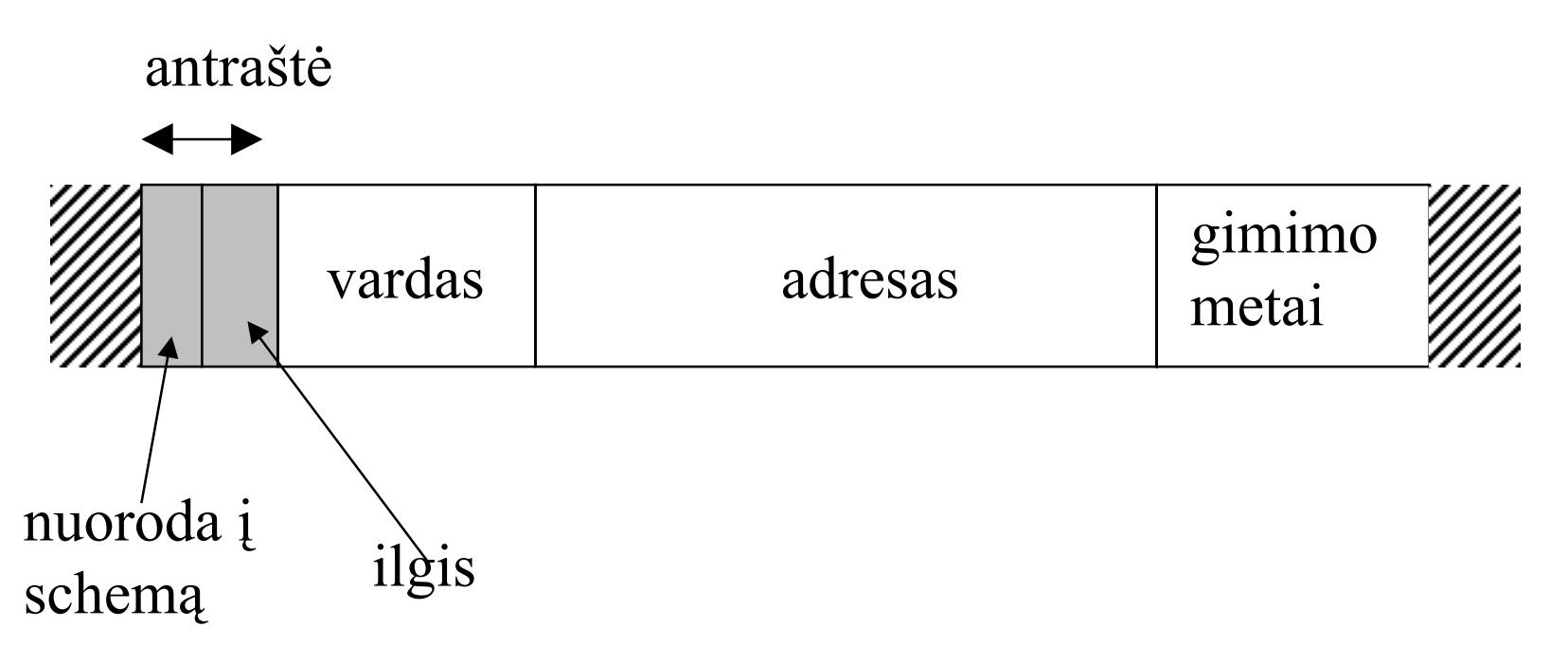

- Laukeliai fiksuoto ilgio, išlygiuoti ties keturių baitų riba
- $\Box$  Irašo antraštė saugo duomenis bendrus visam įrašui.
- $\square$  Irašai pakuojami bloke.
- Blokas gali turėti savo antraštę.

### Kintamo ilgio įrašai

 $\Box$  Irašai su kintamo ilgio laukais

- $\Box$  Irašai su laukais, saugančiais reikšmių sąrašus (repeating fields)
- Kintamo formato įrašai

#### Irašai su kintamo ilgio laukais

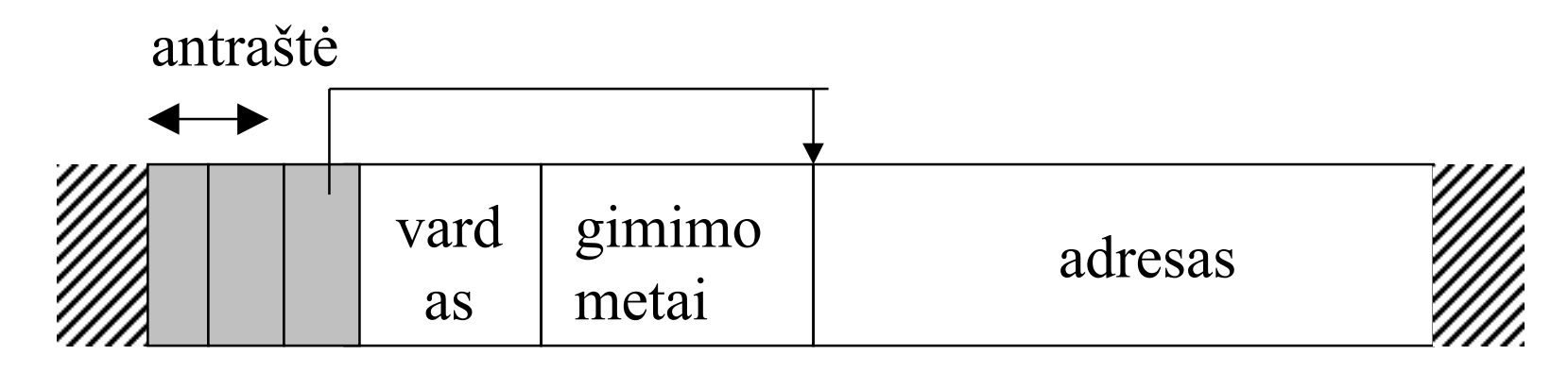

- Fiksuoto ilgio laukai saugomi pirmiausia. Po jų saugomi kintamo ilgio laukai.
- $\Box$  Irašo antraštėje saugoma:
	- $\blacksquare$ Nuoroda į įrašo schemą
	- Įrašo ilgis
	- $\blacksquare$ Nuorodos į visus kintamo ilgio laukus.
- Galima saugoti fiksuoto ilgio įrašą, o kintamo dydžio laukelius pakeisti nuorodomis į kitame bloke saugomas reikšmes

#### Įrašų dėstymas bloke

Fiksuoto ilgio įrašai, keletas įrašų viename bloke:

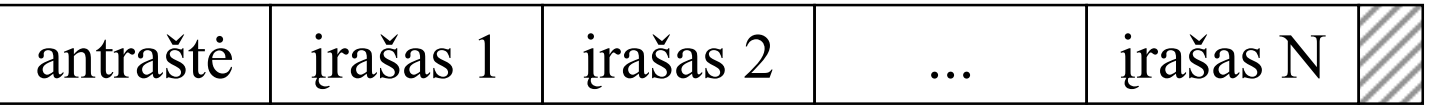

Kintamo ilgio įrašai, keletas įrašų viename bloke:

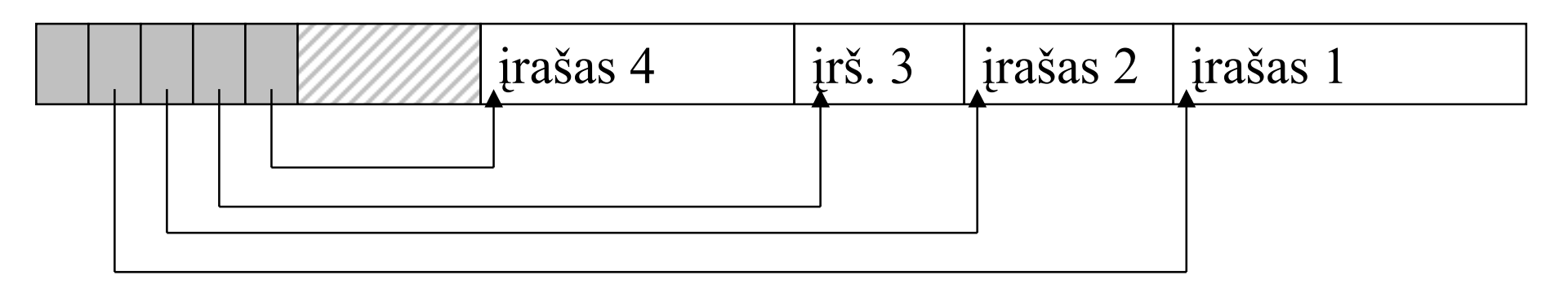

Vienas įrašas saugomas keliuose blokuose:

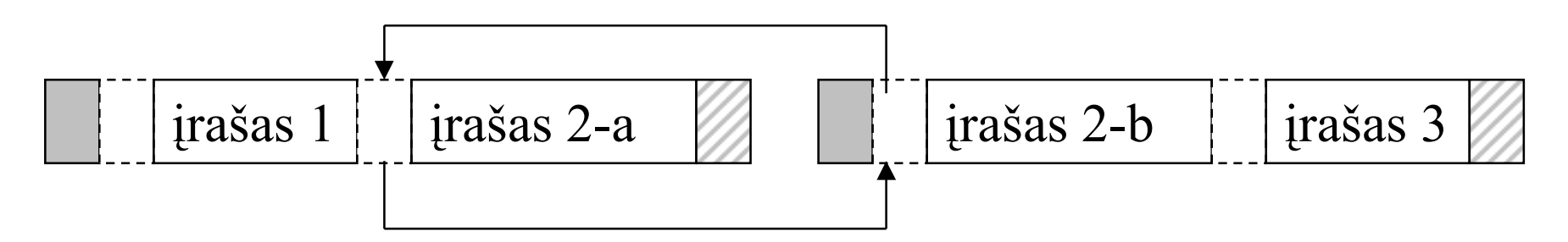

### Blokų, įrašų ir laukelių adresai

- $\Box$  Irašai saugo nuorodas į laukelius,
- $\Box$  blokai saugo nuorodas į indeksus,
- indeksai saugo nuorodas į blokus ir t.t.
- Fyzinis DB adresas:
	- Baitų seka vienareikšmiškai nurodanti duomenų vietą DBVS diske
	- Mašinos vardas, kontrolerio numeris, disko numeris, bloko numeris, poslinkis bloke
- $\square$  Loginis adresas:
	- Kiekvienam blokui priskiriamas unikalus numeris. Konvertavimas tarp fizinio ir loginio adreso vykdomas lentelės pagalba.

# Swizzling

- Atmintyje esantys blokai gali būti adresuojamas *DB* adresu arba *atminties adresu*.
- Diske esantys blokai adresuojami tik *DB* adresu.
- Pakraunant blokus į atmintį pildoma speciali lentelė, siejanti *DB* adresą su *atminties adresu*.
- DB nuorodas esančias bloko viduje reikia taip pat konvertuoti į atminties adresus (swizzling).
- Konevrtavimas gali būti atliktas tada, kai blokas į kurį yra nuoroda taip pat bus pakrautas į atmintį. Iki to laiko jis turi būti adresuojamas *DB* adresu.
- Bloko adresas atmintyje:
	- *DB adresas / atminties adresas + vėliavėle nurodanti adreso tipą*

# Swizzling (tęsinys)

- Pakraunant blok<sup>ą</sup> į atminty, jo viduje randamos visos nuorodos (pagal įrašų schemą) ir įvedame į *transliavimo lentelę* (jei jų ten dar nėra). Taip pat lentelėje saugomi bloko įrašų adresai ir pačio bloko adresas.
- Išankstinė strategija: visų nuorodų swizzling'as atliekamas iš anksto, pirmo bloko pakrovimo metu
- Atidėliojimo strategija: nuorodų swizzlingas atliekamas pirmo pareikalavimo metu.
- $\Box$  Galima iš viso nenaudoti swizzling'o
- Grąžinant blok<sup>ą</sup> į diską, vyksta atgalinis vis<sup>ų</sup> į jį rodanči<sup>ų</sup> nuorodų transliavimas į DB adresą.
- Blokai, kurių adresas *swizzlintas,* pažymimi speciali atžyma (pinned block)

#### Įrašų modifikavimas - įterpimas

- Jei įrašai rūšiuojami (pvz., pagal pirminį raktą), įrašai perstumdomi bloko viduje.
- Nesunku perstumdyti įrašus, jei įrašai bloko viduje adresuojami poslinkių lentele.
- $\Box$  Jei naujai įterpiamam įrašui nepakanka vietos bloko viduje:
	- Rask vietos kaimyniniame bloke.
	- Naudok specialų "perpildymo" (overflow) bloką. Bloko antraštėje paliekama speciali vieta "nuoroda į perpildymo bloką".

Įrašų modifikavimas - pašalinimas

- Naikinant įrašus gali tekti:
- Koreguoti bloko antraštėje esanči<sup>ą</sup> įrašų poslinki<sup>ų</sup> lentelę.
- $\Box$  Jei sunaikinamas paskutinis įrašas "perpildymo" bloke, sunaikinti patį perpildymo blok<sup>ą</sup>.
- Pakeisti bloko antraštėje esančią nuorod<sup>ą</sup> į įraš<sup>ą</sup> specialia nuoroda – antkapiu (tombstone)  $\odot$

#### Įrašų modifikavimas - pakeitimas

Fiksuoto ilgio įrašams joki pokyčio.

 Kintamo ilgio įrašams pasekmės panašios į įterpimą/pašalinimą – gali tekti žaisti su bloko antraštėje esančia poslinkių lentele ir perpildymo blokais..

### BLOB

- $\Box$  BLOB binary large object: piešinukas, Excel lentelė, AVI arba MPEG filmas ir kt.
- □ Saugoma daugelyje blokų.
- $\Box$  Gali būti saugomi ištisais cilindrais, kad pagreitinti priėjimo laiką ir sumažinti fragmentacij<sup>ą</sup>.
- Dažnai dirbama apeinant tranzakcijų žurnalus.
- Dažniausiai palaikomos operacijos: padėti. nuskaityti,sunaikinti. Kartais leidžiama skaityti "iš vidurio".
- Gali būti naudojami netradiciniai indeksai, pavyzdžiui, filmams, bloko paieška pagal sekundžių skaičių nuo filmo pradžios.

# Terminai

 $\square$  Fields □ Records: fixed and variable length □ Spanned Records BLOB □ Offset Table Overflow Block □ Database Address □ Pointer Swizzling

 $\square$  Tombstone □ Pinned Blocks